## **Integrate SQLsafe with TSM**

Use this TSM Guide to integrate SQLsafe into your existing TSM-based backup and recovery processes. SQLsafe interfaces with the TSM Client API, allowing you to backup and restore directly to the TSM Server while using the SQLsafe user interfaces. By integrating SQLsafe with your TSM deployment, you can immediately receive the benefits of fast, compressed, secure backups as well as several enterprise storage management features – without retooling your current archival workflow.

## **TSM integration checklist**

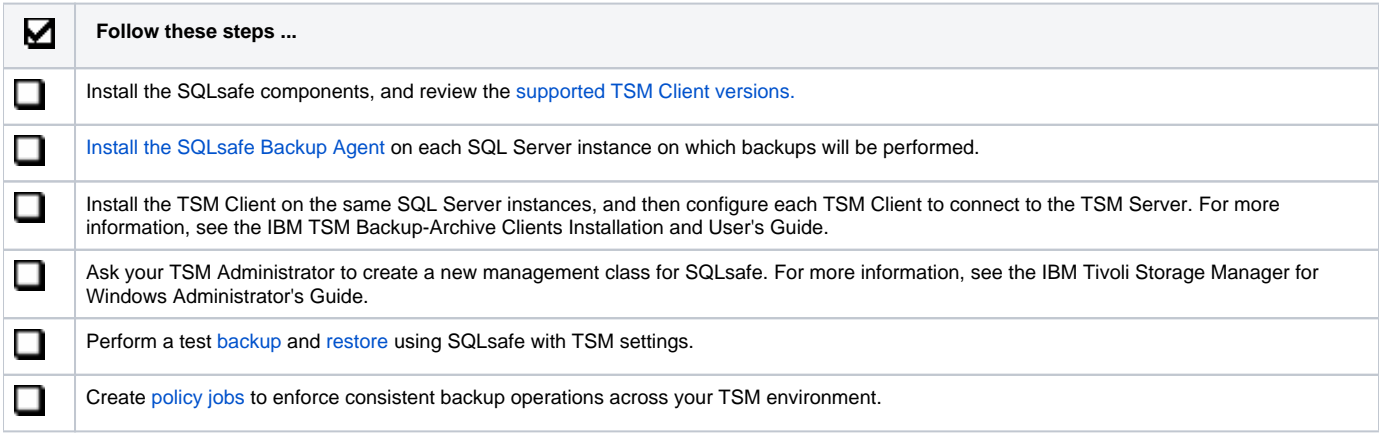

SQL safe is a high-performance backup and recovery solution for your SQL Servers. [Learn more](http://www.idera.com/productssolutions/sqlserver/sqlsafebackup) > >

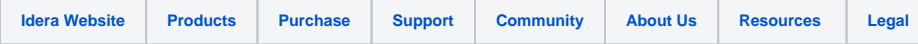